## SAP ABAP table RMXTC\_M01 {TMS-TLS: Monitor Customizing - Task Groups}

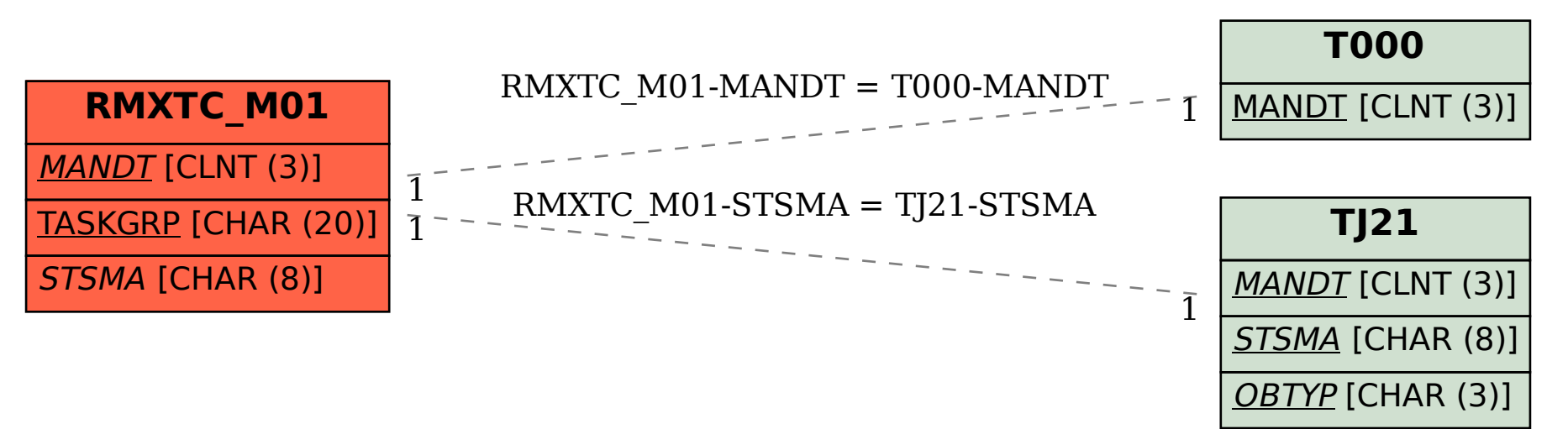